# **Evolve Contact Suite**

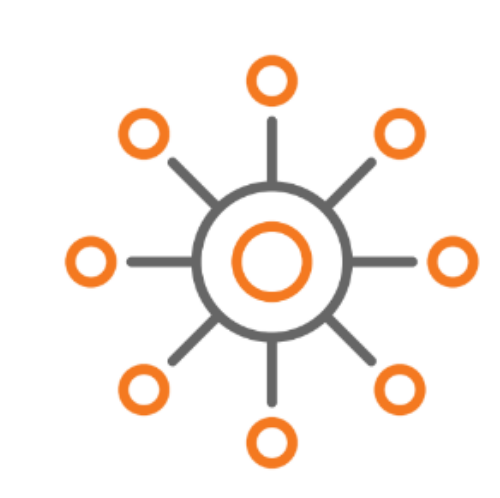

**Evolve IP's omnichannel contact center** provides organizations with a sophisticated, cloud-based service that delivers real business value. Leverage Evolve IP's cloud architecture to enable business continuity while also unifying multiple locations and remote agents on a single, integrated platform. Deliver a full featured customer experience and empower contact center leaders with real-time control and deep insight into operations.

### ECS Technical Library

- [Evolve Contact Suite: ECS](https://support.evolveip.net/display/EIQ/Evolve+Contact+Suite%3A+ECS)
- [Evolve Contact Suite eAgent](https://support.evolveip.net/display/EIQ/Evolve+Contact+Suite+-+eAgent)
- [Evolve Contact Suite Supervisor](https://support.evolveip.net/display/EIQ/Evolve+Contact+Suite+-+Supervisor)
- [Evolve Contact Suite eWallboard](https://support.evolveip.net/display/EIQ/Evolve+Contact+Suite+-+eWallboard)
- [Evolve Contact Suite Reporting](https://support.evolveip.net/display/EIQ/Evolve+Contact+Suite+-+Reporting)
- [Evolve Contact Suite Callbacks](https://support.evolveip.net/display/EIQ/Evolve+Contact+Suite+-+Callbacks)
- [Evolve Contact Suite Call](https://support.evolveip.net/display/EIQ/Evolve+Contact+Suite+-+Call+Recording)  [Recording](https://support.evolveip.net/display/EIQ/Evolve+Contact+Suite+-+Call+Recording)
- [Evolve Contact Suite ECS Admin](https://support.evolveip.net/display/EIQ/Evolve+Contact+Suite+-+ECS+Admin)
- [Evolve Contact Suite Setup](https://support.evolveip.net/display/EIQ/Evolve+Contact+Suite+-+Setup)
- [Evolve Contact Suite Release](https://support.evolveip.net/display/EIQ/Evolve+Contact+Suite+-+Release+Notes)  **[Notes](https://support.evolveip.net/display/EIQ/Evolve+Contact+Suite+-+Release+Notes)**

## **Documentation**

- [ECS Supervisor User Guide](https://support.evolveip.net/display/EIQ/ECS+Supervisor+-+User+Guide)
- [ECS Agent User Guide](https://support.evolveip.net/display/EIQ/ECS+Agent+-+User+Guide)
- [ECS Setup and Manager Help](https://support.evolveip.net/display/EIQ/ECS+Setup+and+Manager+Help+Content)
- **[Content](https://support.evolveip.net/display/EIQ/ECS+Setup+and+Manager+Help+Content)**
- [ECS Reporting Report User Guide](https://support.evolveip.net/display/EIQ/ECS+Reporting+-+Report+User+Guide)
- [ECS Reporting Report Scheduler](https://support.evolveip.net/display/EIQ/ECS+Reporting+-+Report+Scheduler+Quick+Reference+Guide)  [Quick Reference Guide](https://support.evolveip.net/display/EIQ/ECS+Reporting+-+Report+Scheduler+Quick+Reference+Guide)
- ECS Setup Interactions Voice [Recorder Callback](https://support.evolveip.net/download/attachments/38471642/ECS-setup_interaction_voicerecorder-callback.pdf?version=1&modificationDate=1658331408000&api=v2)
- [ECS Callbacks](https://support.evolveip.net/download/attachments/38471642/EvolveContactSuite_Callbacks_v5.22.pdf?version=1&modificationDate=1658331408000&api=v2)
- [ECS eAgent](https://support.evolveip.net/download/attachments/38471642/EvolveContactSuite_eAgent_v5.22.1.pdf?version=1&modificationDate=1658331408000&api=v2)
- 

## **Downloads**

[Chrome ClickOnce](https://chrome.google.com/webstore/detail/meta4-clickonce-launcher/jkncabbipkgbconhaajbapbhokpbgkdc) 

[Firefox ClickOnce](https://addons.mozilla.org/en-US/firefox/addon/meta4clickoncelauncher/?src=search)

# Release Notes

#### **Evolve Contact Suite**

- [Evolve Contact Suite 5.4.24 Release Notes](https://support.evolveip.net/display/EIQ/Evolve+Contact+Suite+5.4.24+Release+Notes)
- [Evolve Contact Suite 5.4.23 Release Notes](https://support.evolveip.net/display/EIQ/Evolve+Contact+Suite+5.4.23+Release+Notes)
- [Evolve Contact Suite 5.4.22 Release Notes](https://support.evolveip.net/display/EIQ/Evolve+Contact+Suite+5.4.22+Release+Notes)
- [Evolve Contact Suite 5.4.21 Release Notes](https://support.evolveip.net/display/EIQ/Evolve+Contact+Suite+5.4.21+Release+Notes)
- [Evolve Contact Suite 5.4.20 Release Notes](https://support.evolveip.net/display/EIQ/Evolve+Contact+Suite+5.4.20+Release+Notes)
- [Evolve Contact Suite 5.4.19 Release Notes](https://support.evolveip.net/display/EIQ/Evolve+Contact+Suite+5.4.19+Release+Notes)
- [Evolve Contact Suite 5.4.18 Release Notes](https://support.evolveip.net/display/EIQ/Evolve+Contact+Suite+5.4.18+Release+Notes) [Evolve Contact Suite 5.4.17 Release Notes](https://support.evolveip.net/display/EIQ/Evolve+Contact+Suite+5.4.17+Release+Notes)
- [Evolve Contact Suite 5.4.16 Release Notes](https://support.evolveip.net/display/EIQ/Evolve+Contact+Suite+5.4.16+Release+Notes)
- [Evolve Contact Suite 5.4.15 Release Notes](https://support.evolveip.net/display/EIQ/Evolve+Contact+Suite+5.4.15+Release+Notes)
- [Evolve Contact Suite 5.4.14 Release Notes](https://support.evolveip.net/display/EIQ/Evolve+Contact+Suite+5.4.14+Release+Notes)
- [Evolve Contact Suite 5.4.13 Release Notes](https://support.evolveip.net/display/EIQ/Evolve+Contact+Suite+5.4.13+Release+Notes)
- [Evolve Contact Suite 5.4.12 Release Notes](https://support.evolveip.net/display/EIQ/Evolve+Contact+Suite+5.4.12+Release+Notes)
- [Evolve Contact Suite 5.4.11 Release Notes](https://support.evolveip.net/display/EIQ/Evolve+Contact+Suite+5.4.11+Release+Notes)
- [Evolve Contact Suite 5.4.10 Release Notes](https://support.evolveip.net/display/EIQ/Evolve+Contact+Suite+5.4.10+Release+Notes) [Evolve Contact Suite 5.4.9 Release Notes](https://support.evolveip.net/display/EIQ/Evolve+Contact+Suite+5.4.9+Release+Notes)
- 
- [Evolve Contact Suite 5.4.8 Release Notes](https://support.evolveip.net/display/EIQ/Evolve+Contact+Suite+5.4.8+Release+Notes) [Evolve Contact Suite 5.4.7 Release Notes](https://support.evolveip.net/display/EIQ/Evolve+Contact+Suite+5.4.7+Release+Notes)
- [Evolve Contact Suite 5.4.6 Release Notes](https://support.evolveip.net/display/EIQ/Evolve+Contact+Suite+5.4.6+Release+Notes)
- [Evolve Contact Suite 5.4.5 Release Notes](https://support.evolveip.net/display/EIQ/Evolve+Contact+Suite+5.4.5+Release+Notes)
- [Evolve Contact Suite 5.4.4 Release Notes](https://support.evolveip.net/display/EIKB/Evolve+Contact+Suite+5.4.4+Release+Notes)
- [Evolve Contact Suite 5.4.3 Release Notes](https://support.evolveip.net/x/ToeWC)
- [Evolve Contact Suite 5.4.2 Release Notes](https://support.evolveip.net/x/TpFKC)
- [Evolve Contact Suite 5.4.1 Release Notes](https://support.evolveip.net/x/V4NKC)
- [Evolve Contact Suite 5.4.0 Release Notes](https://support.evolveip.net/x/EI-tBw)